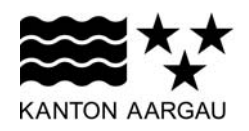

Handelsregisteramt

## **Anmeldung Urkundenänderung**

Zur Eintragung in das Handelsregister wird folgendes angemeldet:

## **0.1.1. Stiftungsname**

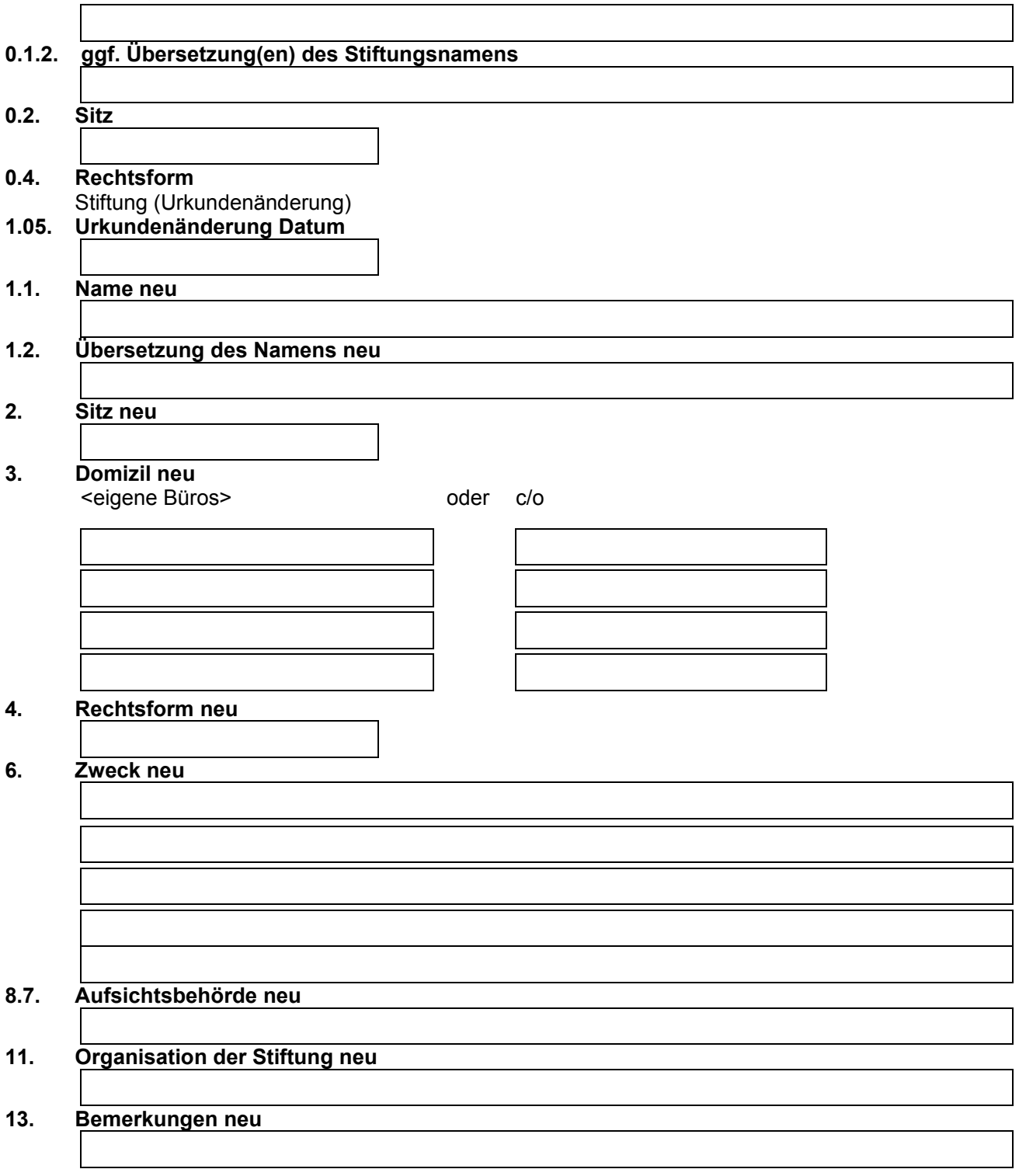

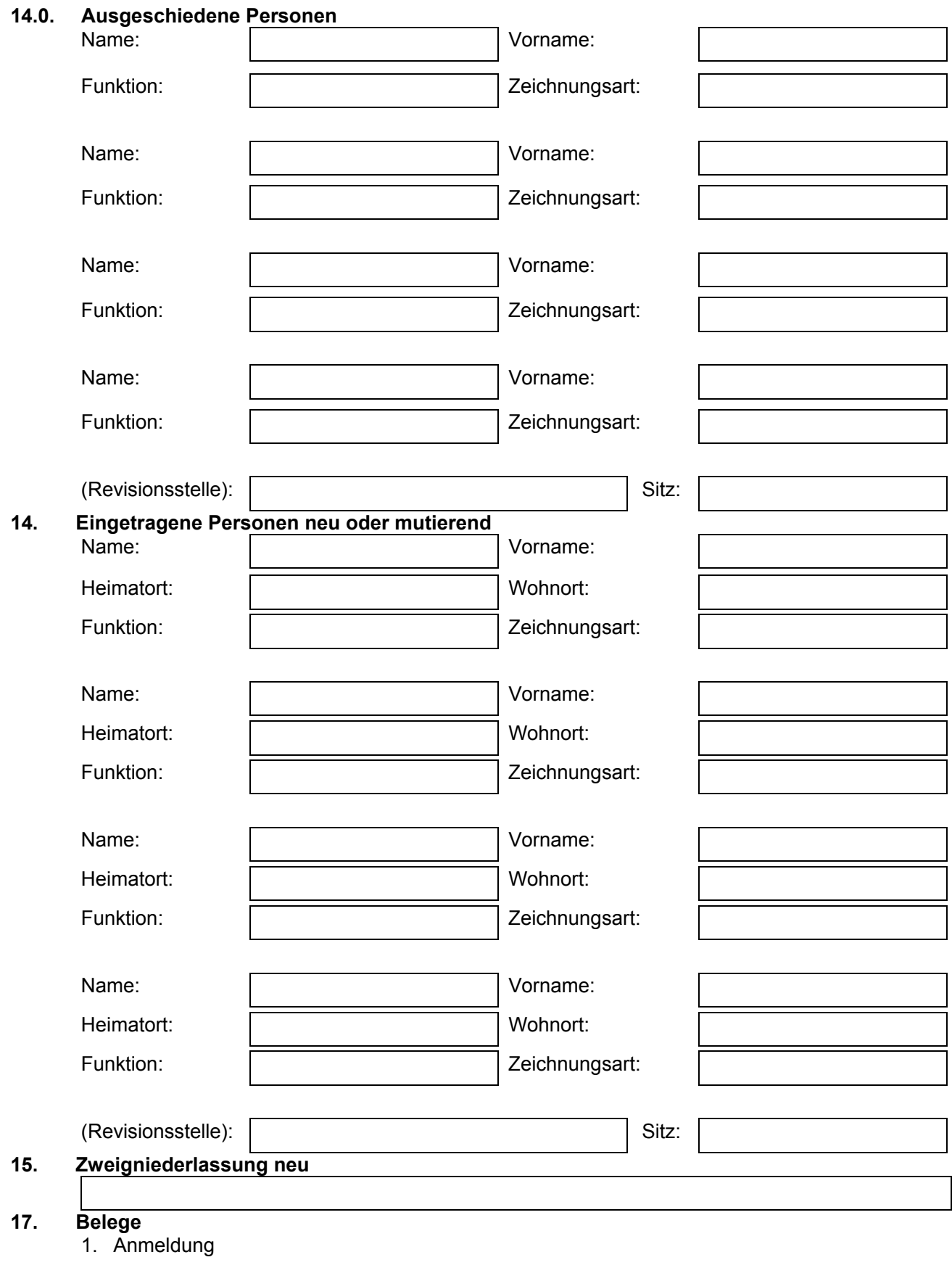

2. Verfügung der Aufsichtsbehörde

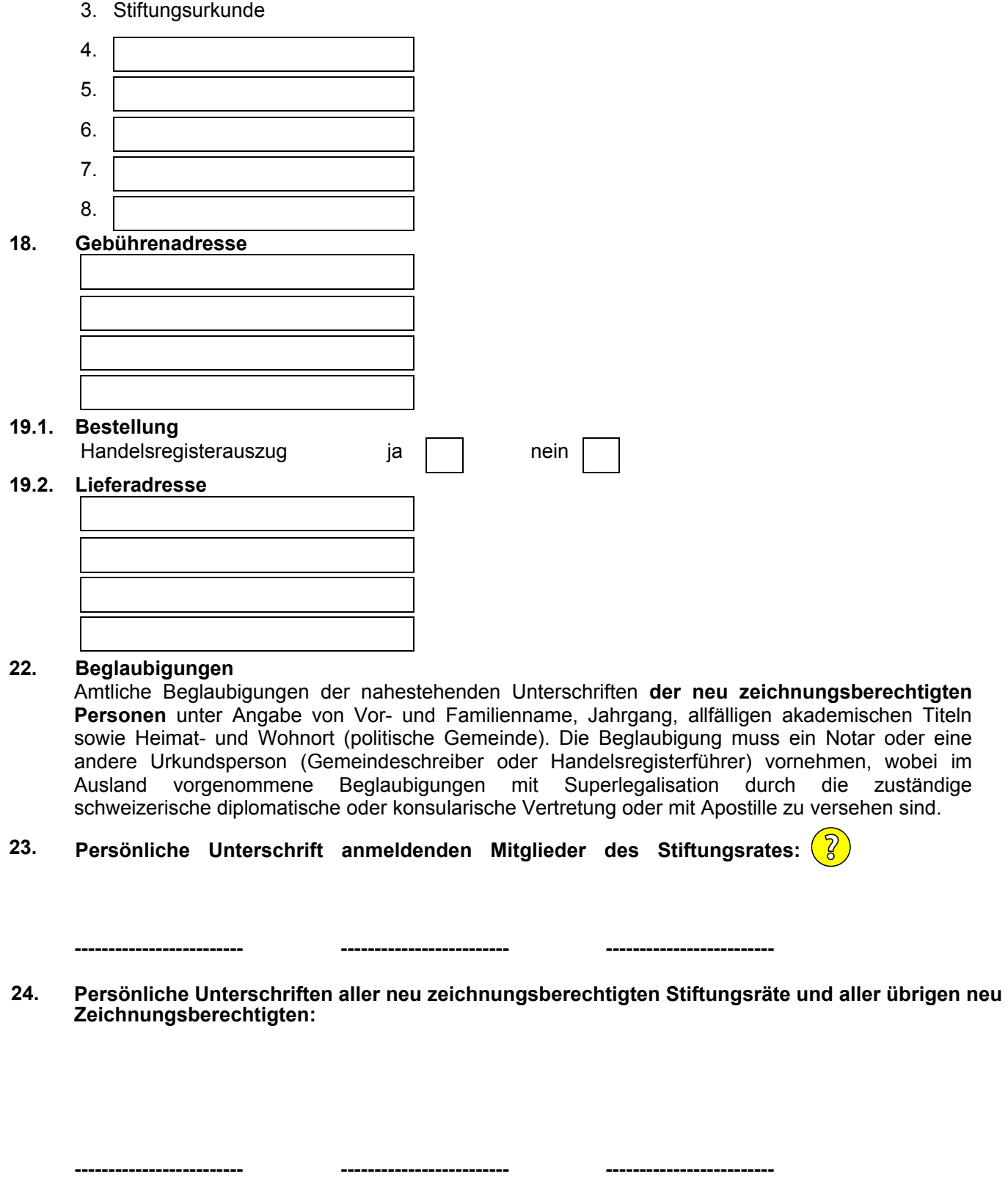

 **------------------------- ------------------------- -------------------------**